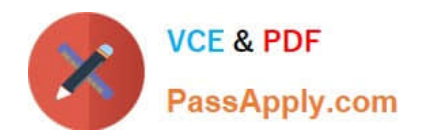

# **NSE5\_FAZ-6.4Q&As**

Fortinet NSE 5 - FortiAnalyzer 6.4

## **Pass Fortinet NSE5\_FAZ-6.4 Exam with 100% Guarantee**

Free Download Real Questions & Answers **PDF** and **VCE** file from:

**https://www.passapply.com/nse5\_faz-6-4.html**

### 100% Passing Guarantee 100% Money Back Assurance

Following Questions and Answers are all new published by Fortinet Official Exam Center

**63 Instant Download After Purchase** 

**63 100% Money Back Guarantee** 

365 Days Free Update

800,000+ Satisfied Customers

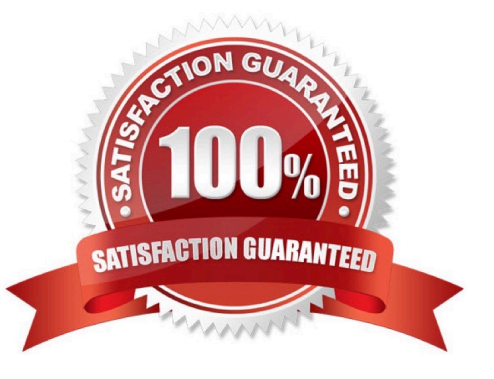

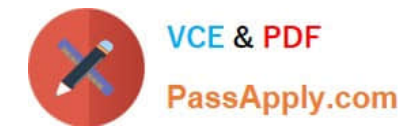

#### **QUESTION 1**

What can you do on FortiAnalyzer to restrict administrative access from specific locations?

- A. Configure trusted hosts for that administrator.
- B. Enable geo-location services on accessible interface.
- C. Configure two-factor authentication with a remote RADIUS server.
- D. Configure an ADOM for respective location.

Correct Answer: A

Reference: https://docs.fortinet.com/document/fortigate/6.2.0/hardening-your-fortigate/582009/systemadministrator-bestpractices

#### **QUESTION 2**

Which two statements are true regarding FortiAnalyzer log forwarding? (Choose two.)

A. In aggregation mode, you can forward logs to syslog and CEF servers as well.

B. Forwarding mode forwards logs in real time only to other FortiAnalyzer devices.

C. Aggregation mode stores logs and content files and uploads them to another FortiAnalyzer device at a scheduled time.

D. Both modes, forwarding and aggregation, support encryption of logs between devices.

Correct Answer: BC

Reference: https://docs.fortinet.com/document/fortianalyzer/6.2.0/cookbook/63238/what-is-the-differencebetween-logforward-and-log-aggregation-modes

#### **QUESTION 3**

What is the purpose of a dataset query in FortiAnalyzer?

- A. It sorts log data into tables
- B. It extracts the database schema
- C. It retrieves log data from the database
- D. It injects log data into the database

Correct Answer: C

Reference: https://docs2.fortinet.com/document/fortianalyzer/6.0.4/administration-guide/148744/creatingdatasets

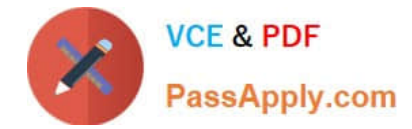

#### **QUESTION 4**

Which statements are correct regarding FortiAnalyzer reports? (Choose two)

- A. FortiAnalyzer provides the ability to create custom reports.
- B. FortiAnalyzer glows you to schedule reports to run.
- C. FortiAnalyzer includes pre-defined reports only.
- D. FortiAnalyzer allows reporting for FortiGate devices only.

Correct Answer: AB

#### **QUESTION 5**

An administrator has configured the following settings:

config system fortiview settings set resolve-ip enable end

What is the significance of executing this command?

- A. Use this command only if the source IP addresses are not resolved on FortiGate.
- B. It resolves the source and destination IP addresses to a hostname in FortiView on FortiAnalyzer.
- C. You must configure local DNS servers on FortiGate for this command to resolve IP addresses on Forti Analyzer.
- D. It resolves the destination IP address to a hostname in FortiView on FortiAnalyzer.
- Correct Answer: D

Reference: https://community.fortinet.com/t5/Fortinet-Forum/Hostnames-in-FortiAnalyzer/m-p/95351? m=156950

[NSE5\\_FAZ-6.4 PDF Dumps](https://www.passapply.com/nse5_faz-6-4.html) [NSE5\\_FAZ-6.4 VCE Dumps](https://www.passapply.com/nse5_faz-6-4.html) [NSE5\\_FAZ-6.4 Braindumps](https://www.passapply.com/nse5_faz-6-4.html)